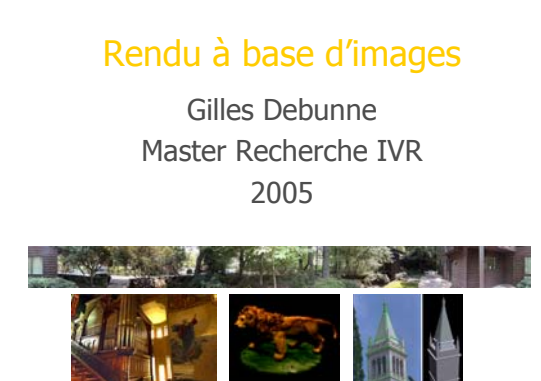

# Limitations du rendu polygonal

- Difficulté à recréer le réél (cf cours Représ. Alternatives) Qualité du modèle 3D (fastidieux, réalisme, mémoire) Qualité visuelle limitée par le type d'affichage
- Complexité fonction de la position Vitesse de rendu variable (mauvaise interactivité)
- Complexité fonction de la scène Arbre, ville, transparence, reflets, …
- Rendu à base d'images  $\quad$  © Gilles Debunne 2005  $\quad$  $\rightarrow$  On n'est jamais aussi réaliste que le réél

# Utiliser des images

- **Qualité visuelle parfaite Photographies** Image de synthèse de qualité (précalcul)
- Affichage indépendant de la complexité géométrique mais
- **Informations partielles sur le monde**
- Qu'affiche t-on lorsqu'on change le point de vue ?
- Rendu à base d'images  $\qquad$  © Gilles Debunne 2005  $\qquad$ Besoin d'informations géométriques supplémentaires Algorithmes pour « boucher les trous »

# Informations géométriques

- Fournies par l'utilisateur ou reconstruites
- Informations sur les caméras L'appareil n'a pas bougé, seulement tourné Grille de calibration, déplacement commandé… Correspondances entre deux vues
- Informations sur la scène Profondeur à chaque pixel (laser ou img de synthèse) Modèle géométrique simplifié ou complexe

Rendu à base d'images © Gilles Debunne 2005 4

# **Difficultés**

- Combien d'images, de quels points de vue ?
- Comment interpoler entre les images ?
- Quelles parties de quelles images utiliser ?
- Reconstruction d'informations de géometrie

Rendu à base d'images  $\hfill$  © Gilles Debunne 2005  $\hfill$ 

- Qualité visuelle
- Taille mémoire
- Rapidité d'affichage

# Différentes méthodes

Création de panoramas cylindriques [MB95] Matrice de passage d'une image à la suivante Minimisation de l'erreur de recouvrement

Rendu à base d'images  $\quad$  © Gilles Debunne 2005  $\,$  6  $\,$ 

- Quicktime VR
- **Plenoptic modeling**
- Lightfield, Lumigraph
- Layer Depth Images (LDI)
- Modèle hybride

#### Acquisition des images

- Images cylindriques Sphère ou cube plus difficile à fabriquer Caméra en rotation sur un axe
- Centre optique identique pour toutes les photos Recoller une série circulaire de photos Panorama à 360°

 $\overline{P}$ 해

Retrouver les paramètres de la caméra Rotations et paramètres intrinsèques

Rendu à base d'images  $\qquad$  © Gilles Debunne 2005  $\qquad$ 

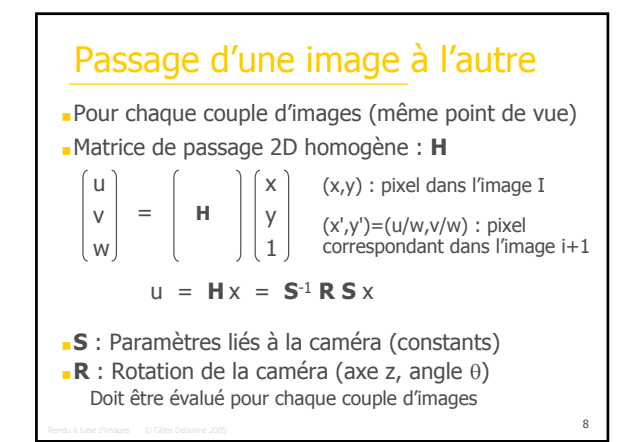

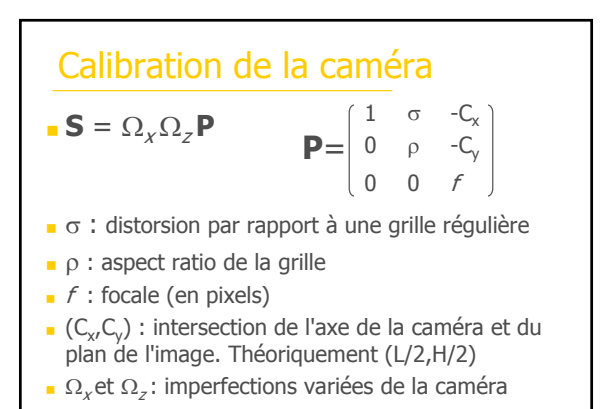

Rendu à base d'images © Gilles Debunne 2005 9

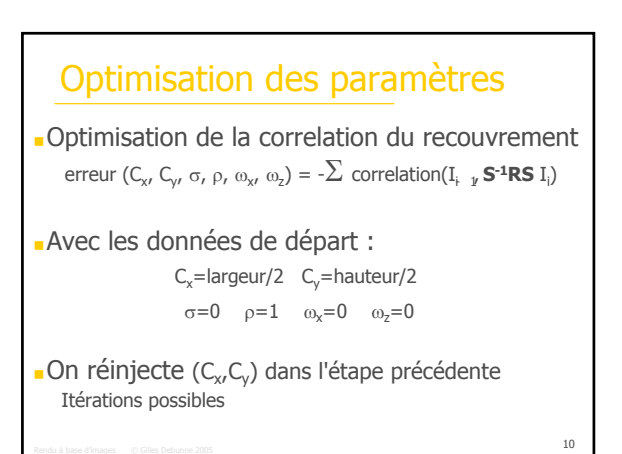

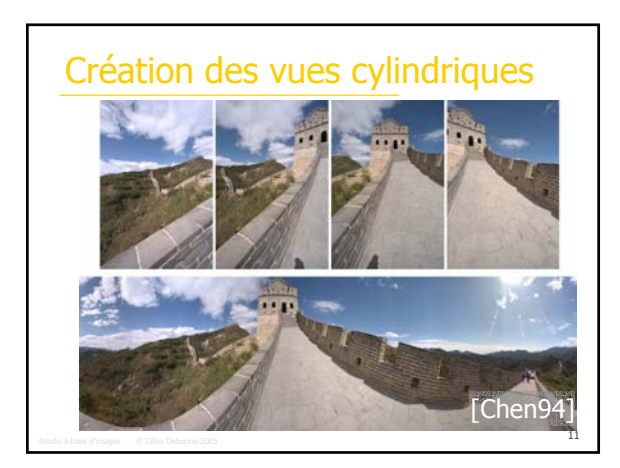

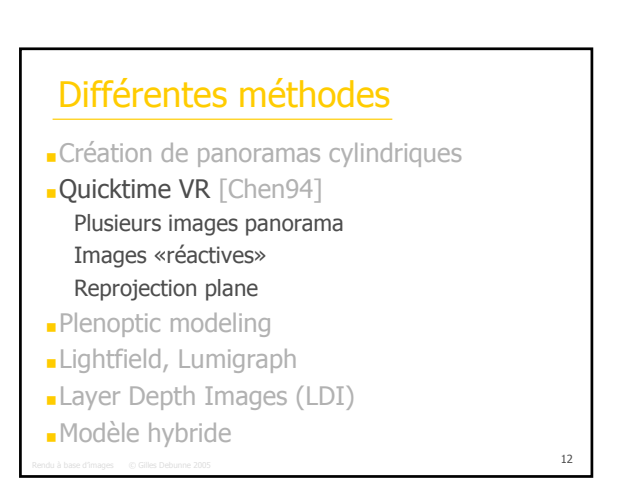

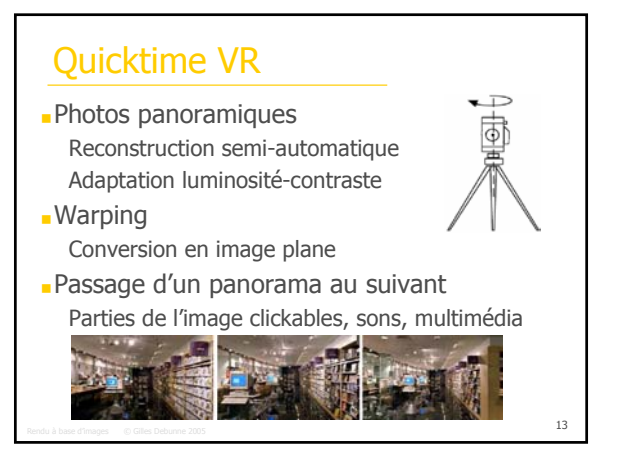

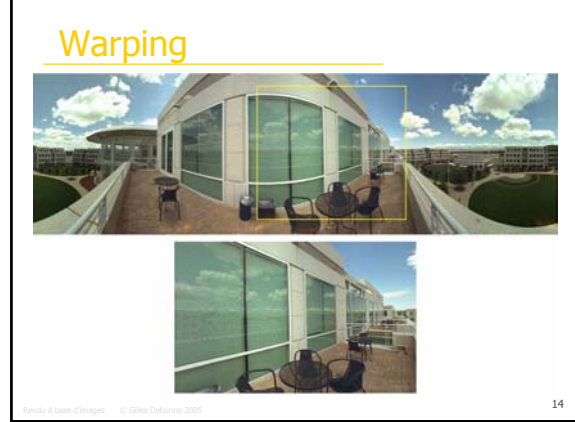

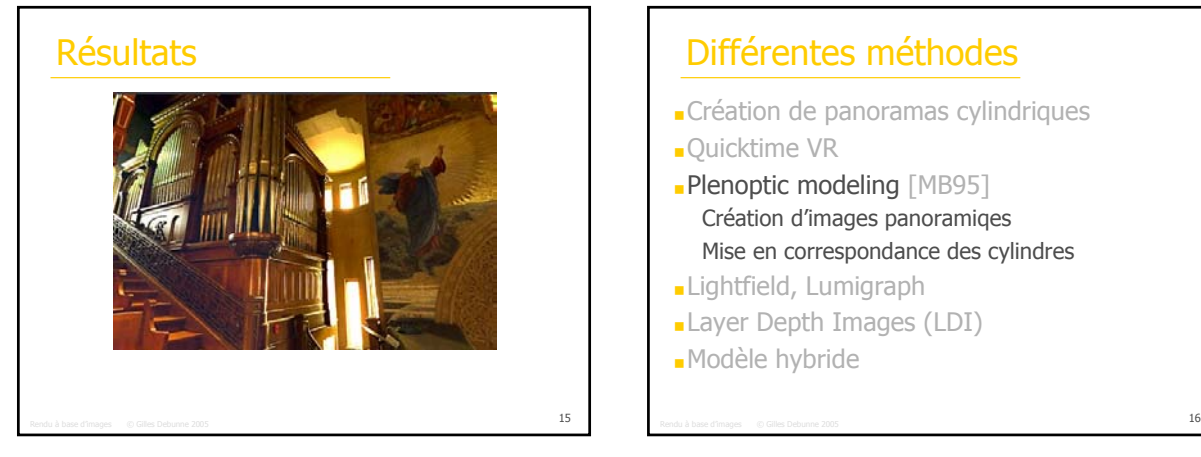

# Différentes méthodes

- Création de panoramas cylindriques
- 
- Plenoptic modeling [MB95] Création d'images panoramiqes Mise en correspondance des cylindres
- Lightfield, Lumigraph
- Layer Depth Images (LDI)
- Modèle hybride

#### Principe

Fonction plénoptique Description complète de l'image Échantillonnée puis interpolée Généralement 5D (pos, dir)

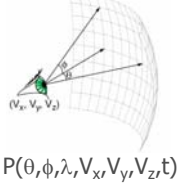

Description du processus Acquisition (panoramas cylindriques) Mise en correspondance des cylindres Reconstruction de la fonction

Rendu à base d'images  $\hskip 10.6cm$  Gilles Debunne 2005  $\hskip 10.6cm 17$ 

Correspondance entre les cylindres Position relative de chaque cylindre Centre du cylindre, rotation relative  $\phi_{\Delta t}$ ouverture verticale, position de l'équateur  $\rightarrow$  6 inconnues par cylindre

Désignation de points 3D dans les deux cylindres Un point sur un cylindre = un rayon dans l'espace Contrainte sur les inconnues Entre 12 et 500 points

Rendu à base d'images  $\textcircled{\scriptsize\textsf{G}}$  Gilles Debunne 2005 18

à désigner à la main !

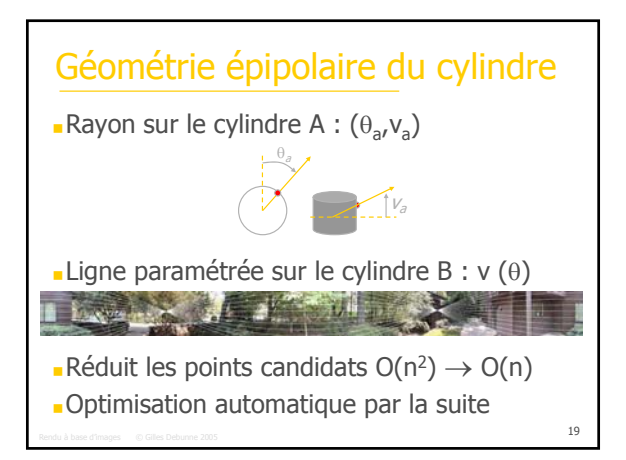

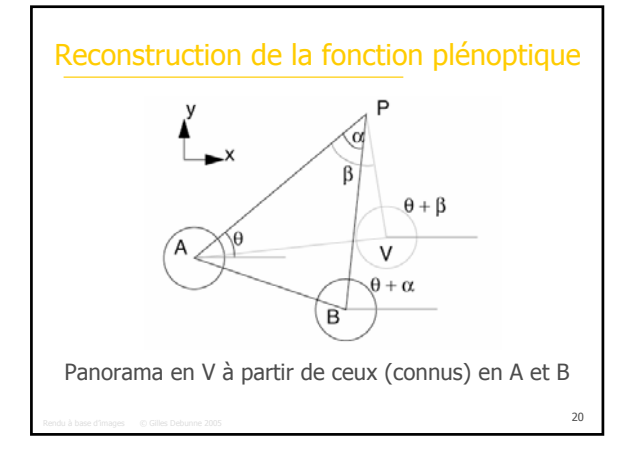

#### **Image de disparité**  $\alpha_{A \rightarrow B}(\theta, v)$ Pour chaque  $θ$  sur le cylindre A, trouver  $α$ Une image de disparité par paire de cylindres Permet de retrouver la couleur sur B Nouveau point de vue V Disparité β en fonction de cot( $\alpha$ ) et cos( $\phi$ <sub>Δ</sub>- $\theta$ ) On stocke cot( $\alpha$ ) dans les images de disparité On précalcule cos( $φ_A - θ$ ) pour chaque valeur de θ Nouvelle image de disparité en temps réel Images de disparité

Rendu à base d'images  $\quad$  © Gilles Debunne 2005  $\quad$ 

# Mélange des images

- Reprojection du cylindre sur un plan
- Reprojection des pixels de chaque panorama

**Apparition de replis** Projection of

Parcours ordonné  $\rightarrow$  Back to front Déchirures et distorsions dans l'image

**Splatting** Taille selon la disparité et les dérivées épipolaires **Projections multiples** 

Rendu à base d'images  $\qquad$  © Gilles Debunne 2005  $22$ Image source fonction de la taille de splatting

Rendu à base d'images  $\qquad \circledcirc$  Gilles Debunne 2005  $23$ Résultats

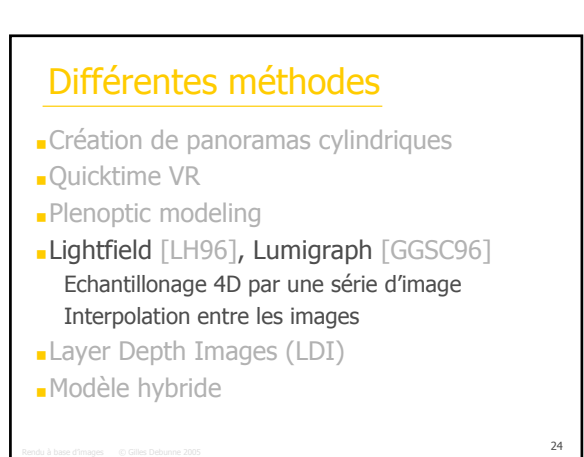

# Lightfield/Lumigraph

- Réduction 4D de la fonction plénoptique 5D Sans occlusion, couleur identique sur une droite Permet alors de tourner autour d'un objet
- Image est une tranche 2D d'une fonction 4D
- Facile à interpoler, échantillonnage uniforme

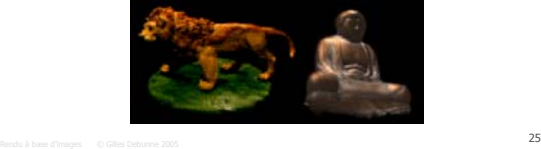

# Représentation du LightField

Paramétrisation grâce au Light slab Ensemble des rayons traversant deux quadrilatères Intersection en  $(u,v)$  et  $(s,t) \rightarrow L(u,v,s,t)$ Une couleur par échantillon (u,v,s,t) Plusieurs jeux de plans pour avoir toutes les

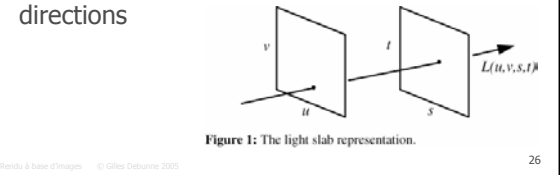

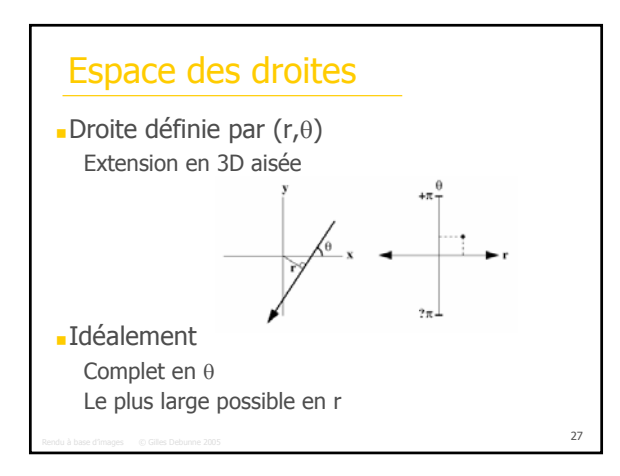

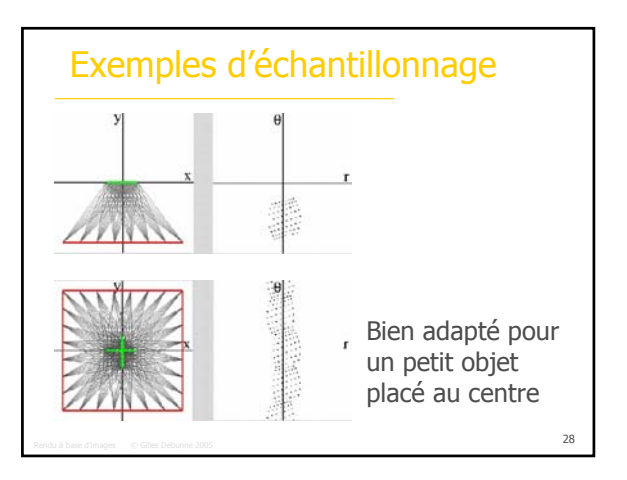

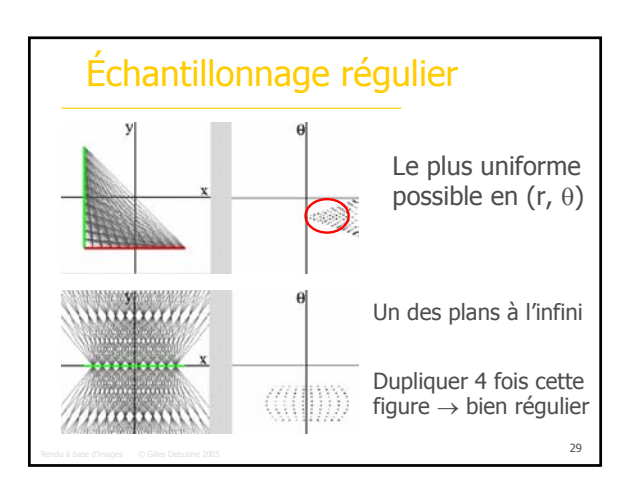

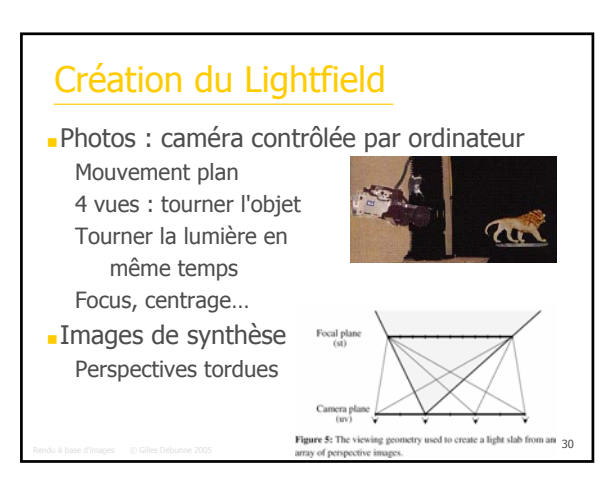

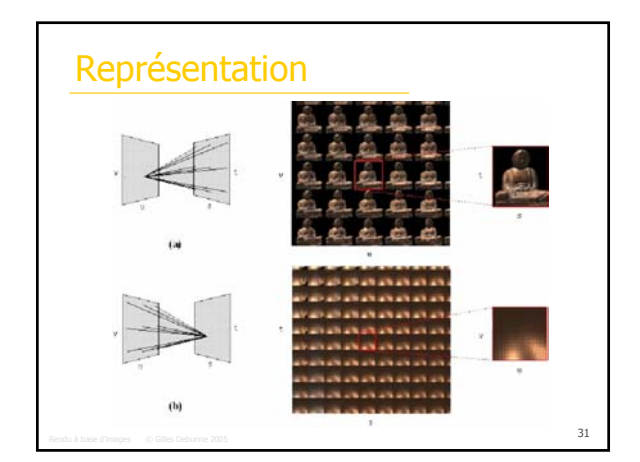

# Stockage des données

Très gros (1.6 Go) Très redondant **Compression** Discrétisation vectorielle (1:24) Suivie de compression d'entropie LZW (1:5) Décompression LZW au chargement Dé-discrétisation au vol

Rendu à base d'images  $\qquad$  © Gilles Debunne 2005  $\qquad$ 

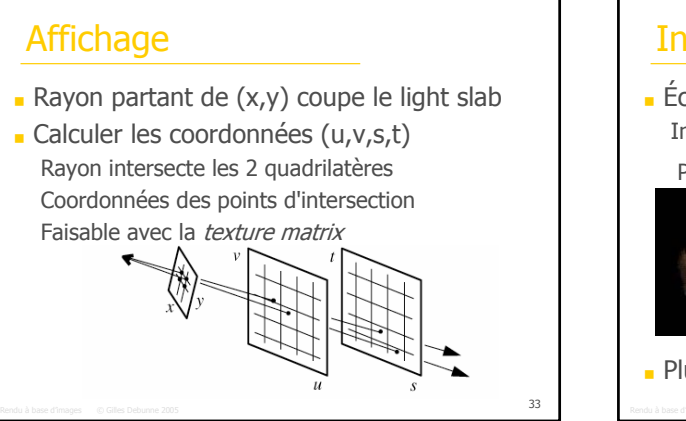

# Rendu à base d'images  $\qquad$  © Gilles Debunne 2005  $\qquad$ **Interpolation**  $\overline{\phantom{a}}$  Échantillonner la radiance en (u,v,s,t) Interpolation des valeurs aux voisins Plus proche Bilinéaire Quadrilinéaire Plusieurs light slabs utilisés en même temps

#### Rendu à base d'images © Gilles Debunne 2005 35 Lumigraph Même paramétrisation 4D Même principe à l'affichage Échantillonnage irrégulier Photos de l'objet sur une mire Boucher les trous dans l'échantillonnage Algorithme hiérarchique de reconstruction Rendu à base d'images  $\hfill \odot$  Gilles Debunne 2005  $\hfill$ Echantillonnage plus complexe Source vidéo Critères pour le choix de l'image

# Epipole, déviation angulaire, continuité, résolution

[BBMGC01]

# Différentes méthodes

- Création de panoramas cylindriques
- **Quicktime VR**
- **-Plenoptic modeling**
- Lightfield, Lumigraph
- Layer Depth Images (LDI) [GH97] Image avec une information en profondeur

Rendu à base d'images  $\qquad$  © Gilles Debunne 2005  $\qquad$ 

Modèle hybride

# Layered Depth Images

- Une image… et quelques informations
- Pour chaque pixel On stocke l'objet visible Et les objets qui sont derrière (profondeur, couleur)
- Image de synthèse ou caméra stéréo

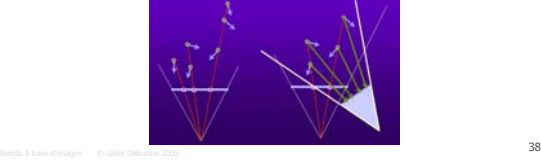

# Affichage d'une LDI

- Trous comblés par ce qui est derrière
- **Projection pixel par pixel, back to front** Incrémentalement à partir du pixel précédent
- Splatting adaptatif

Taille idéale du noyau en fonction de la normale

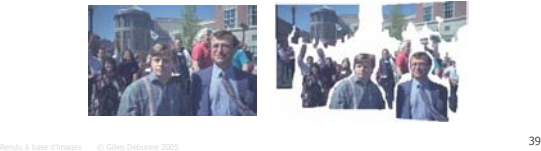

# Différentes méthodes

- Création de panoramas cylindriques
- **Quicktime VR**
- **Plenoptic modeling**
- Lightfield, Lumigraph
- Layer Depth Images (LDI)
- Modèle hybride [DTM97] Mélange de 3D et d'images Reconstruction 3D à partir des images

Rendu à base d'images  $\hskip 10.6cm$  Gilles Debunne 2005  $\hskip 10.6cm$ 

# Modèle hybride

- Partir de vues simples (caméra standard)
- Modèle 3D simple donné par l'utilisateur
- Correspondance avec les images Paramètres du modèle, positions des caméras

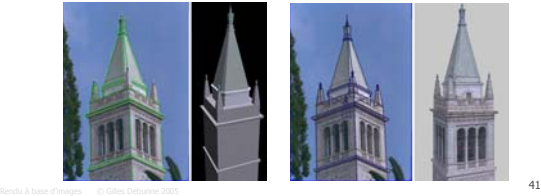

# Modèle géométrique simple

Construction par blocs Parallélépipèdes, prismes…

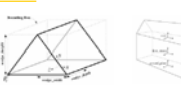

- Relations entre les blocs Contraintes de placement (à côté, sur, aligné…) Contraintes de symétries
- Bien adapté aux scènes architecturales
- Facile d'utilisation, peu de paramètres

#### **Reconstruction**

- Déterminer les paramètres du modèle 3D et les positions des caméras
- Minimisation des distances entre les arêtes du modèle reprojetées et les arêtes identifiées
- Minimisation globale (modèle 3D + caméras) Newton-Raphson Partir d'une bonne estimation, éviter les minima Contraintes sur les caméras (horizontale/verticale)

Rendu à base d'images  $\qquad$  © Gilles Debunne 2005  $\qquad$ 

#### Exemple

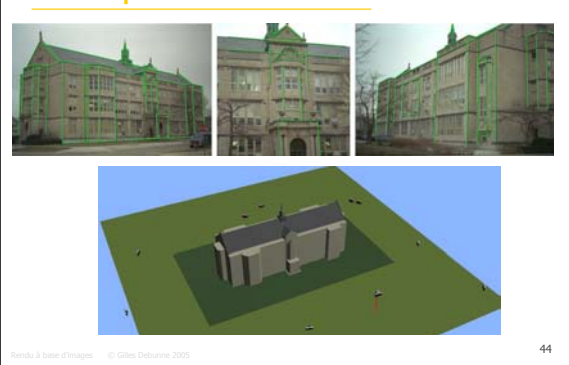

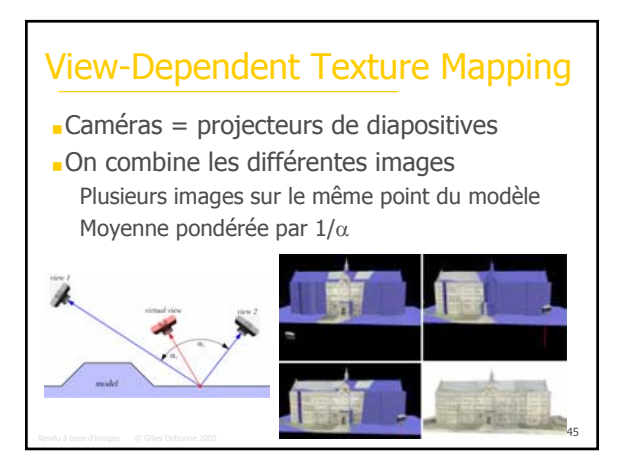

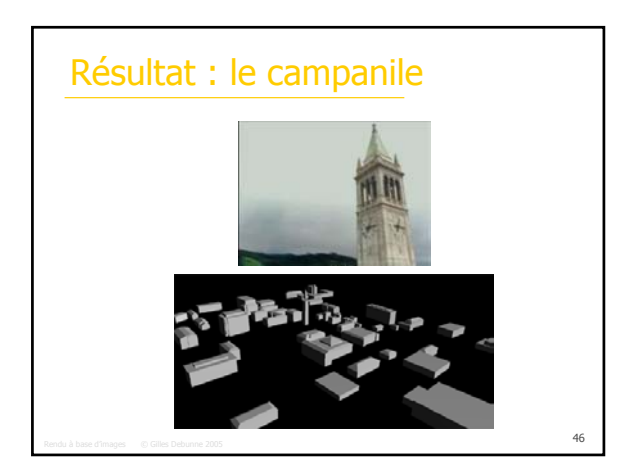

# 3D à partir d'une seule image

- Détourage des parties de l'image
- Fabrication de la carte de profondeur
- Remplissage des parties cachées
- Copie de textures respectant la 3D
- Photoshop 3D [OCDD01]

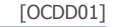

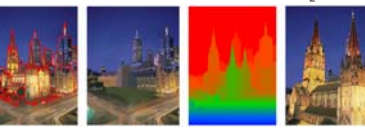

Rendu à base d'images  $\hfill\ensuremath{\otimes}$  Gilles Debunne 2005  $\hfill\ensuremath{\mathsf{47}}$ 

# **Bibliographie**

Les diapos de ce cours sont largement dues à Nicolas Holzschuch

[Chen 94] QuickTime VR – An Image-Based Approach to Virtual Environment Navigation S. Chen

[MB95] Plenoptic Modeling : An Image-Based Rendering System Leonard McMillan, Gary Bishop, Siggraph 1995

[LH96] Light Field Rendering Marc Levoy and Pat Hanrahan, Siggraph 1996

[GGSC96] The Lumigraph S. Gortler, R. Grzeszczuk, R. Szeliski, M. Cohen, Siggraph 1996

## **Bibliographie**

[DTM96] Modeling and Rendering Architecture from Photographs Paul Debevec, Camillo Taylor, Jitendra Malik, Siggraph 1996

[SGHS97] Lavered Depth Images Jonathan Shade, Steven Gortler, Li-wei Hey, Richard Szeliskiz, Sig'97

[OBA99] Relief Texture Mapping Manuel M. Oliveira, Gary Bishop, David McAllister, Siggraph 1999

[BBMGC01] Unstructured Lumigraph Rendering C. Buehler, M. Bosse, L. McMillan, S. Gortler, M. Cohen, Siggraph 2001

Rendu à base d'images  $\qquad$  © Gilles Debunne 2005  $\qquad$ 

[OCDD01] Image-Based Modeling and Photo Editing B. Oh, M. Chen, J. Dorsey, F. Durand, Siggraph 2001

# Différentes méthodes

- **Quicktime VR**
- **Plenoptic modeling**
- Lightfield, Lumigraph
- Layer Depth Images (LDI)
- Modele hybride
- Modele a base de stereo
- Textures en relief [OBA99]

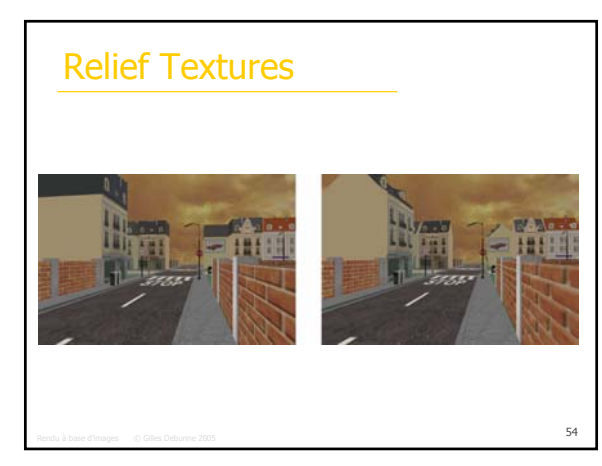

#### Relief Textures

- Texture avec profondeur
- Pré-traitement avant affichage
- Trouver le pré-traitement p tel que m<sub>o</sub>p=w

Rendu à base d'images  $\hfill\odot$  Gilles Debunne 2005  $\hfill\textsf{55}$ 

Rendu à base d'images  $\qquad$  © Gilles Debunne 2005  $\qquad$ 

m texture-mapping standard

#### Pré-traitement

- $(u_{s}, v_{s})$  pixel source de la texture
- **displ**( $u_g v_s$ ) profondeur du pixel
- $(u_j v_j)$  coordonnées du même pixel dans la texture intermédiaire

#### Pré-traitement

- $k_1, k_2, k_3$  dépendent des caméras utilisées
- Coordonnées séparées
- Pas de travail si displ $(u_g v_s) = 0$
- Déplacement stocké dans alpha channel
- Simplification des paramètres :
	- Texture intermédiaire avec même origine et axes que texture originale Paramètres plus faciles à calculer

Rendu à base d'images  $\hbox{°}$  Gilles Debunne 2005  $\hbox{°}$ 

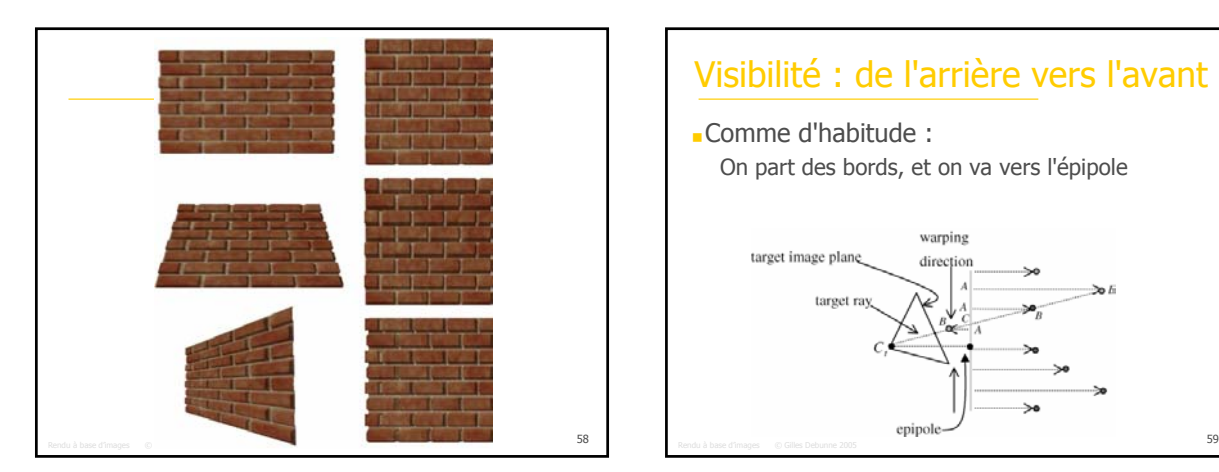

# Visibilité : de l'arrière vers l'avant

Comme d'habitude : On part des bords, et on va vers l'épipole warping target image plane direction  $\sum$ target ray

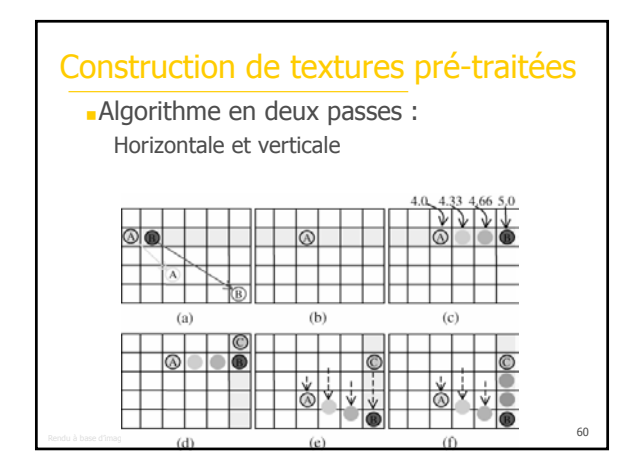

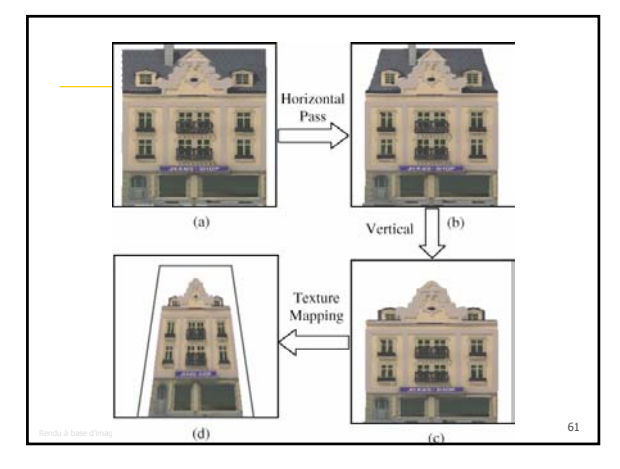

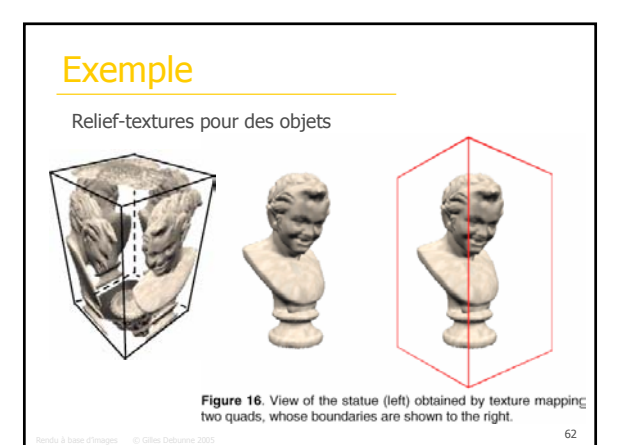

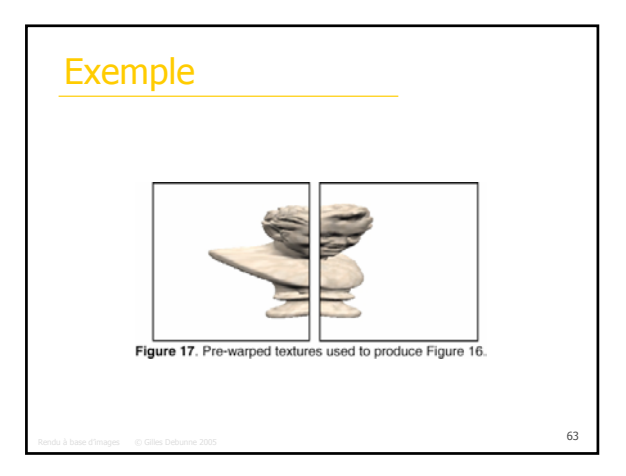